# Java Breadboard Simulator Crack With Registration Code [March-2022]

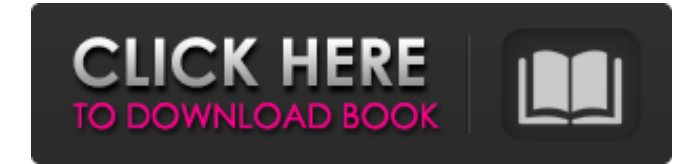

# **Java Breadboard Simulator (LifeTime) Activation Code [Latest-2022]**

Jaboard DB Simulator is a Java-based utility that comes with a set of design panels, breadboards, circuit components, and a schematic editor to help you design circuits on the breadboard. The application displays the shape of the breadboard and with it you can edit the edges, insert, delete, move, stretch, and rotate the breadboard panel. A schematic editor allows users to place and edit circuit components as well as insert and delete components. Thanks to the breadboard panel, it is possible to insert and place components accurately using the Arduino IDE. Every circuit component that you add to the breadboard will appear on the simulation panel and you can drag the different elements to the orientation you need. Diodes and transistors will get a colour based on their base-emitter, collector-emitter, collector-base, and base-collector connection, along with their connection points. It is also possible to display the actual voltage value of the component. It is possible to add and delete components using a menu, which gives users the possibility to add components, remove components from the breadboard, or select a component from the existing one. This is a highly portable

application; therefore, it doesn't leave any traces in the Windows Registry. Thanks to its integrated schematic editor, which includes an Arduino-like editor, users will find it easy to build circuits for simple evaluation, using components designed for the Arduino environment. Jaboard DB Simulator Features: [1] Simple interface [2] Schematic editor [3] Flexible panel based on breadboard [4] Unique breadboard panel designer [5] Lite-Bytes [6] Graphical component editor [7] Diodes and transistors [8] Pack of connectors and components [9] Simulation [10] No left-over storage [11] Easy to use It is possible to create custom breadboards which provide a medium for circuit design with an intuitive interface. It is also possible to delete, duplicate and move the breadboards to any part of the design plane. Jaboard DB Simulator comes with a simulation panel that allows users to add components and wires to the circuit. They are represented by icons. When a component is connected to a wire, it is assigned a colour based on the top, down, left, and right pins. It is possible to select the conductor type among eight available options

#### **Java Breadboard Simulator Crack+ Download [Mac/Win] [Updated]**

Java Breadboard Simulator Crack Mac is a lightweight Windows utility built specifically for helping you design circuits on a breadboard. It comes in handy especially for students or other users who need to simulate the construction base for prototyping electronics. Since this is a portable program, it is important to mention that it doesn't leave any traces in the Windows Registry. You can copy it on any USB flash drive or other devices, and take it with you whenever you need to design circuits on the fly. This is a Java-based program, so you should make you have previously installed the working environment on your computer otherwise you cannot access the program's features. Java Breadboard Simulator sports a clean and straightforward layout that gives users the possibility to work with multiple breadboards. Furthermore, you can insert chips, DIP switches (single, double, treble quad), and LEDs, add, hide or unhide wires, pick the colour of the wires, delete wire segments, run or pause the simulation, and insert probes. It is possible to use the built-in schematic editor for inserting AND, OR, and NOT gates, add a component which provides a constant value, embed chips, view additional details about each component, and delete objects. During our testing we have noticed that the program provides very good image quality, and carries out a task very quickly and without errors throughout the entire process. It remains light on the system resources, so it doesn't hamper computer performance, not interfere with other programs' functionality. All things considered, Java Breadboard Simulator offers an intuitive working environment and useful features for helping you simulate circuits on a breadboard. DEAR MOM, I'm sorry I turned out to be such a disappointment to you. A friend got me the Windows version of Java Breadboard Simulator, and of course he couldn't download it for me since it needed to have Java on it. You know how I hate Java, so I

searched for a couple hours and couldn't find a way to download and install it. Then, I decided to contact you, so please make this a thing that never happens again. I downloaded the trial version and opened it. After I loaded it up, I pressed the "Start Simulation" button. I waited for a few seconds, then this appeared: To be honest, I didn't know what that meant, so I started searching on the Internet and found people with the same problem. I 09e8f5149f

## **Java Breadboard Simulator Crack (LifeTime) Activation Code**

This is a Java-based breadboard simulation program. It's a very light-weight, portable, and powerful software with a straightforward layout that makes it a perfect choice for anyone who wants to work with breadboards. It can be used as a field simulator, electronic design aid, or it can be employed to act as an electronic design lab. It comes with a schematic editor to help you insert, expand, and edit the schematic. It also includes a digital oscilloscope, with a convenient and intuitive UI to view, pan, zoom, and record your graph data. You can insert DIP switches, LED's, and add gates. You can test circuits, toggle the selected/unselected state of multiple components at the same time, or hide them temporarily. You can select the colour of the wires, the colour of the components, the colour of the background, and you can unhide wires and components by clicking on them. The built-in schematic editor allows you to add components, insert resistors, insert diodes, AND, OR, and NOT gates, add a component which provides a constant value, and embed chips. These chips can be anything that you want, but at a bare minimum they must be inserted in a breadboard using a solderless breadboard. This software is compatible with any version of Windows, but it needs to be installed to work. PCs that run on Windows 10 or Windows 8.1 will have no problem working with it, but since they are the most recent versions, we don't recommend using them. If you are using Windows 7, it can be used; however, we do not recommend it. This breadboard simulation utility comes pre-installed with a schematic editor, a digital oscilloscope, and a set of 16 LED's and 1 pushbutton. You can add any DIP switch, any standard resistor, and any diode. You can remove the built-in DIP switches to simulate any custom installed chip, and you can remove all the LEDs and the pushbutton. For editing the components, the built-in schematic editor is a convenient and easy tool. It does a decent job. It's worth mentioning that as you can see, this program comes with a real schematic editor. As I said before, it's a very light-weight, portable, and powerful program. For circuit design, it's ideal for beginners and intermediate users because of the intuitive and clean interface

#### **What's New in the?**

Java EE Technology Preview A bevy of applications can now be downloaded as part of the Java EE Technology Preview. And if you have already downloaded a copy of the JSR 160, you'll be happy to know that you can automatically get all these applications too. Among the applications featured in the preview are major Java EE

components such as the EJB 3.0 runtime, the JSF 1.2 and JSP 2.0 components, the Java Developer Tools (JDT) and a full-featured Web server. The preview also includes a full-featured version of the Java Message Service (JMS) API, an application programming interface (API) for message-oriented middleware (MOM) systems. Third-Party Providers The Java EE 6 Platform Base API (PB API) is based on the following published specifications: Java API for EJB 3.2 and Java API for Web Services. It contains classes, interfaces, structures and enums and elements that are made available as part of the Java EE 6 platform SDK. As of Java EE 6 there are two versions of the Java EE 6 Platform: the Java EE 6 Platform Base API and the Java EE 6 Platform Extensions API. The Java EE 6 Platform Base API is intended to be used by applications that are built on the Java EE 6 platform. Java EE 6 Platform Extensions API is designed for the integration with a Java EE 6 platform and with third party technologies and provides extensions to the Java EE 6 platform APIs. Undeclared Substitution When you reference a JAR packaged with Java EE, make sure that you use the "undeclared substitution" syntax. The reason is that different vendors packaging their JARs with the same "undeclared substitution" name may have their own, incompatible aliases. For example, if a vendor packaging their JAR as javax.xml.jars.jsr173\_1.0\_api.jar includes the "javax.xml.jars" alias, then their JARs will work in any application that also includes the same "undeclared substitution" name in their paths. WebLogic Server API Levels The WebLogic Server API is shipped in five levels: The WebLogic Server API is shipped in five levels: WS (Basic) WS (Lite) WebLogic Server 10.

## **System Requirements:**

Requires a Pentium 4 or later compatible computer with a 64 MB RAM. Prerequisites: A copy of Microsoft® Windows® XP or Windows Vista® is required. Microsoft Windows® 7/8 is not supported. You should have at least 16 MB of free hard disk space. If you have the following: Windows® 7 or Windows® 8, 64-bit editions (installation files or ISO) If you do not have the following: Windows® 7

#### Related links:

[https://puntorojoec.com/wp](https://puntorojoec.com/wp-content/uploads/2022/06/Strizzame_URL_Shortener_Chrome_Extension_Download.pdf)[content/uploads/2022/06/Strizzame\\_URL\\_Shortener\\_Chrome\\_Extension\\_Download.pdf](https://puntorojoec.com/wp-content/uploads/2022/06/Strizzame_URL_Shortener_Chrome_Extension_Download.pdf) <https://www.thiruvalluvan.com/2022/06/08/font-fitting-room-full-version-2022/> <https://fraenkische-rezepte.com/host-crack-license-key-download/> [https://eqcompu.com/2022/06/08/smart-defrag-server-2010-1-49-crack-license-key-download-pc](https://eqcompu.com/2022/06/08/smart-defrag-server-2010-1-49-crack-license-key-download-pc-windows-2022-new/)[windows-2022-new/](https://eqcompu.com/2022/06/08/smart-defrag-server-2010-1-49-crack-license-key-download-pc-windows-2022-new/) [https://www.olivegin.com/wp](https://www.olivegin.com/wp-content/uploads/2022/06/Bitdefender_Internet_Security__Keygen_Download_PCWindows_April2022.pdf)[content/uploads/2022/06/Bitdefender\\_Internet\\_Security\\_\\_Keygen\\_Download\\_PCWindows\\_April2022.pdf](https://www.olivegin.com/wp-content/uploads/2022/06/Bitdefender_Internet_Security__Keygen_Download_PCWindows_April2022.pdf) <http://purosautossandiego.com/?p=30461> https://nilepharmafood.com/wp-content/uploads/2022/06/MS\_Word\_Extract\_Data\_And\_Text\_From\_Multiple Word Documents Full Product Key PCWindows 202.pdf <https://botkyrkaboxning.se/wp-content/uploads/2022/06/xanverd.pdf> [https://www.holidaysincornwall.com/wp-content/uploads/2022/06/Mwisoft\\_Archive\\_Extractor.pdf](https://www.holidaysincornwall.com/wp-content/uploads/2022/06/Mwisoft_Archive_Extractor.pdf) <https://luxurygamingllc.com/stagetracker-crack-full-product-key-free-download/> <http://jewellocks.com/portable-media-player-crack-with-key-free-download/> <https://serv.biokic.asu.edu/ecdysis/checklists/checklist.php?clid=5297> [https://klealumni.com/upload/files/2022/06/RosuEhZ4Cv4qyIX7IBog\\_08\\_9c3dfb153cde9b92c98e8a9341bcddc](https://klealumni.com/upload/files/2022/06/RosuEhZ4Cv4qyIX7IBog_08_9c3dfb153cde9b92c98e8a9341bcddc1_file.pdf) [1\\_file.pdf](https://klealumni.com/upload/files/2022/06/RosuEhZ4Cv4qyIX7IBog_08_9c3dfb153cde9b92c98e8a9341bcddc1_file.pdf) <https://gabonbiota.org/portal/checklists/checklist.php?clid=5194> <https://serv.biokic.asu.edu/neotrop/plantae/checklists/checklist.php?clid=22562> <https://biodenormandie.fr/canon-mp-navigator-ex-for-canon-pixma-mp280-free-download-latest/> <https://ssmecanics.com/data-utensil/>

[https://ccazanzibar.com/wp-content/uploads/2022/06/Ipfw32\\_\\_For\\_PC.pdf](https://ccazanzibar.com/wp-content/uploads/2022/06/Ipfw32__For_PC.pdf) <https://oregonflora.org/checklists/checklist.php?clid=19929> <https://dishingpc.com/advert/hwm-blackbox-crack-x64-final-2022/>